## Package 'plinkFile'

April 5, 2020

Title 'PLINK' (and 'GCTA') File Helpers

Version 0.1.0

Description Provide function that reads binary genotype produced by 'PLINK' <https://www.coggenomics.org/plink/1.9/input#bed> into a R matrix, or scan the genotype one variant at a time like apply(), it also provides functions that reads and writes genotype relatedness/kinship matrices created by 'PLINK' <https://www.coggenomics.org/plink/1.9/distance#make\_rel> or 'GCTA' <https://cnsgenomics.com/software/gcta/#MakingaGRM>. Currently it does not support writing back into 'PLINK' binary, it is best used for bringing data produced by 'PLINK' and 'GCTA' into R environment.

Depends  $R$  ( $>= 3.1$ )

License GPL  $(>= 2)$ 

Encoding UTF-8

LazyData true

RoxygenNote 7.0.2

NeedsCompilation no

Author Xiaoran Tong [aut, cre]

Maintainer Xiaoran Tong <tongxia1@msu.edu>

Repository CRAN

Date/Publication 2020-04-05 15:30:02 UTC

### R topics documented:

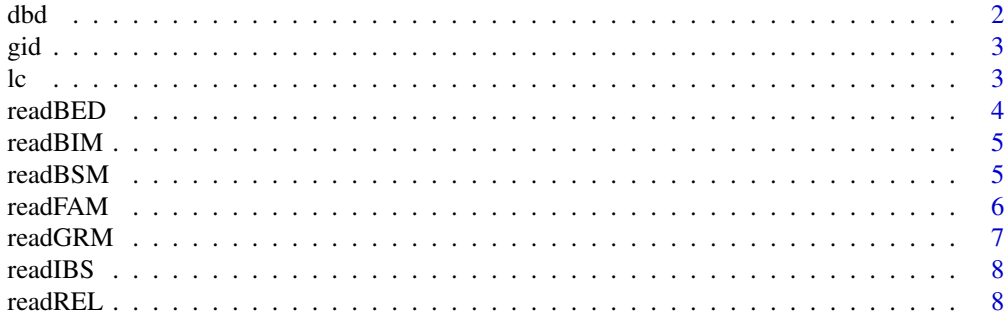

<span id="page-1-0"></span>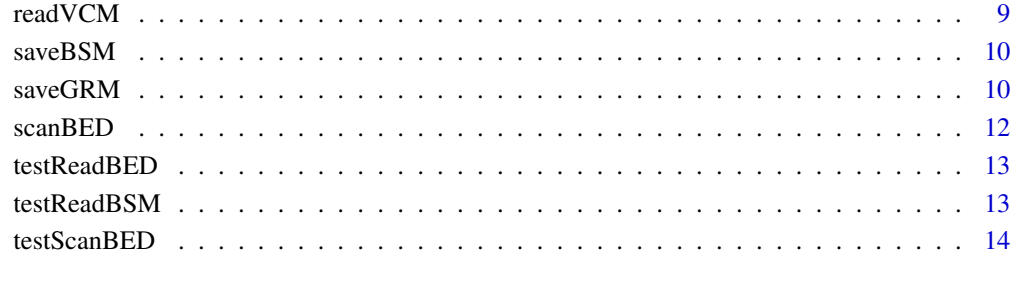

#### **Index** [15](#page-14-0)

dbd *Decompress Byte Data*

#### Description

For each SNP (i.e., a row in the BED), a byte encodes the up to 4 genotype samples (2 bits each).

#### Usage

 $dbd(B, N, quite = TRUE)$ 

#### Arguments

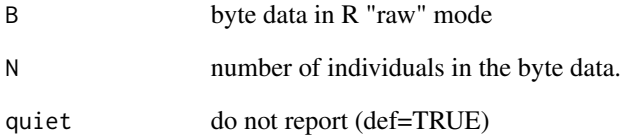

#### Details

The function decodes bytes read from a BED to allele dosage or NA.

#### Value

a N x P matrix of genotype, where P is the number of variants.

<span id="page-2-0"></span>

Exam the row name for family and individual id.

#### Usage

 $gid(x, sep = ".'')$ 

#### Arguments

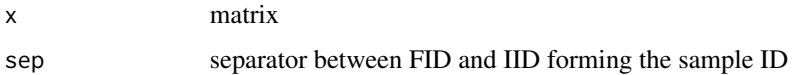

#### Details

For matrices without rowname, id are automatically generated.

By common practice, the row names or a matrix are in the form of [FID.]IID. Samples without family ID are given one identical to their individual ID.

#### Value

data.frame of inferred family ID and individual ID.

lc *Line Count*

#### Description

Count the occurance of '\n', much faster than readLine and read.table. Although slower than the unix command "wc -l", it upholds platform independency.

#### Usage

 $lc(f)$ 

#### Arguments

f the file name, or a connection.

<span id="page-3-1"></span><span id="page-3-0"></span>

Read a BED file into a R matrix. This is meant for in-of-memory process of moderate to small sized genotype.

#### Usage

 $readBED(pfx, row = NULL, col = NULL, quite = TRUE)$ 

#### Arguments

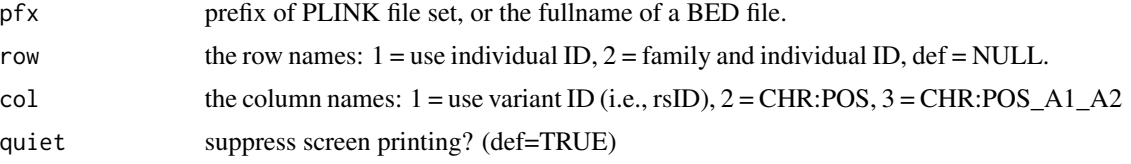

#### Details

To scan a huge BED one varant at time without reading it into the memoty, see [scanBED](#page-11-1) instead.

A BED (*binary biallelic genotype table*) is comprised of three files (usually) sharing identical prefix:

- pfx.fam: table of N typed individuals
- pfx.bim: table of P typed genomic variants (i.e., SNPs);
- pfx.bed: genotype matrix of N rows and P columns stored in condensed binary format.

The three files are commonly referred by their common prefix, e.g.:

chrX.bed, chrX.fam, and chrX.bim, are jointly specified by "chrX".

#### Value

genotype matrix with row individuals and column variants.

#### See Also

readBED

```
bed <- system.file("extdata", 'm20.bed', package="plinkFile")
pfx <- sub("[.]bed$", "", bed)
bed <- readBED(pfx, quiet=FALSE)
```
<span id="page-4-0"></span>readBIM *Read BIM file*

#### Description

Read BIM file

#### Usage

readBIM(pfx)

#### Arguments

pfx prefix of a PLINK file set.

#### Value

data frame describing genome variants, loaded from the BIM file.

readBSM *Read Binary Symmetric Matrix (BSM)*

#### Description

Read BSM represented by a pair of files suffixed by ".bin" and ".id", usually produced by PLINK and GCTA.

#### Usage

readBSM( $pfx$ , dgv = 1,  $fid = NULL$ ,  $id = NULL$ ,  $bin = NULL$ )

#### Arguments

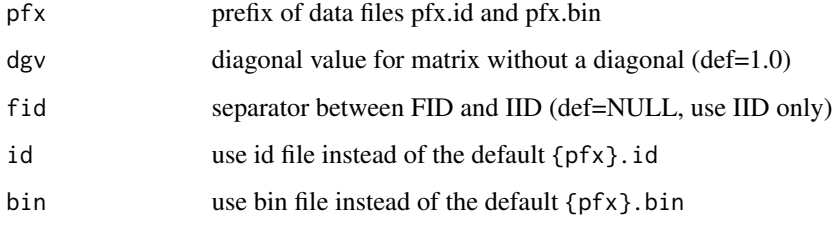

#### <span id="page-5-0"></span>Details

The ".bin" is a binary file storing the matrix entries, which can be

- the N x N symmetric matrix in full
- the lower triangle with diagonal
- the lower triangle w/o diagonal

, saved as either single or double precision.

The ".id" a text file of family ID (FID) and individual ID (IID) in two columns. by default, IID is used as matix row and column names.

PLINK option --make-red bin, --distance bin, and GCTA option --make-grm all creats binary symmetric matrices, widely used in linear mixed model or kernel based models for genetics.

#### Value

symmetric matrix loaded from file, with sample ID in the row and column names.

#### Examples

```
pfx <- file.path(system.file("extdata", package="plinkFile"), "m20.rel")
(readBSM(pfx, fid=":"))
```
readFAM *Read FAM file*

#### Description

Read FAM file

#### Usage

readFAM(pfx)

#### Arguments

pfx prefix of a PLINK file set.

#### Value

data frame describing individuals, loaded from the FAM file.

```
pfx <- file.path(system.file("extdata", package="plinkFile"), "m20")
bed <- readBED(pfx, row=1, col=1, quiet=FALSE)
bed
```
<span id="page-6-0"></span>

GRM is the core formt of GCTA, which is an binary symmetric matrix with an extra variant count matrix (VCM), this function reads the binary sysmmetric matrix.

#### Usage

 $readGRM(pfx, fid = ".'')$ 

#### Arguments

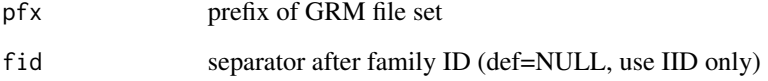

#### Details

GCTA GRM is represented by a set of three files:

- .grm.bin :GRM matrix in binary
- .grm.id :sample FID and IID in text
- .grm.N.bin :number of valid variants for each GRM entry

and it always uses single precision (4 bytes per entry).

To read the extra the extra VCM (grm.N.bin), use [readVCM](#page-8-1).

#### Value

matrix of relatedness with sample ID in row and column names.

```
pfx <- file.path(system.file("extdata", package="plinkFile"), "m20")
(readGRM(pfx))
```
<span id="page-7-0"></span>

A PLINK IBS (Identity by State) matrix is represented by

- .mibs.bin:IBS matrix in binary
- .mibs.id :FID and IID in text

A binary IBS matrix is the result of PLINK --distance ibs bin

#### Usage

 $readIBS(pfx, fid = ".'')$ 

#### Arguments

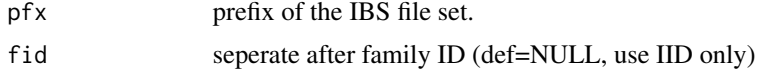

#### Value

IBS matrix with row and column names set to sample ID.

#### Examples

```
pfx <- file.path(system.file("extdata", package="plinkFile"), "m20")
(readIBS(pfx))
```
readREL *Read PLINK Binary REL matrix*

#### Description

A PLINK REL (Relatedness) matrix is represented by

- .rel.bin:REL matrix in binary
- .rel.id :FID and IID in text

A binary REL matrix is the result of PLINK --make-rel bin

#### Usage

 $readREL(pfx, fid = ".'')$ 

#### <span id="page-8-0"></span>readVCM 99

#### Arguments

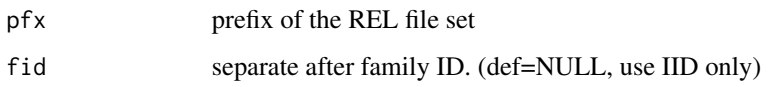

#### Value

relatedness matrix with row and column names set to sample ID.

#### Examples

```
pfx <- file.path(system.file("extdata", package="plinkFile"), "m20")
(readREL(pfx))
```
<span id="page-8-1"></span>readVCM *Read Variant Count Matrix (VCM) accompanying a GCTA GRM*

#### Description

GRM (Genetic Relatedness Matrix) is the core formt of GCTA, which is a PLINK binary symmetric matrix with an extra variant count matrix (VCM), this function reads the VCM.

#### Usage

readVCM(pfx, fid = NULL)

#### Arguments

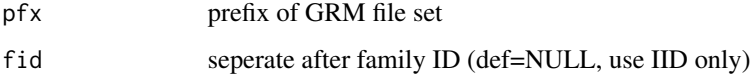

#### Value

matrix of variant count with sample ID in row and column names.

```
pfx <- file.path(system.file("extdata", package="plinkFile"), "m20")
(readVCM(pfx))
```
<span id="page-9-0"></span>

Save symmetric matrix to a binary core file (.bin), and a text file of IDs (.id), recognizable by PLINK.

#### Usage

saveBSM(pfx, x,  $ltr = TRUE$ , diag = TRUE, unit = 4L, fid = ".")

#### Arguments

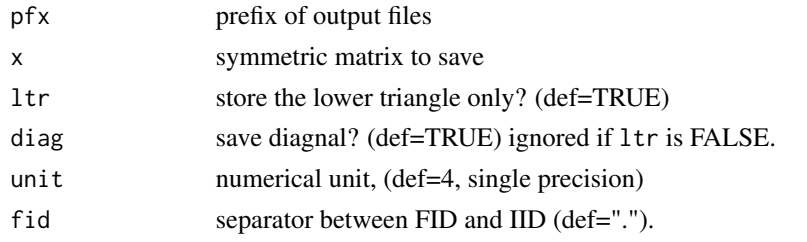

#### Examples

```
pfx <- file.path(system.file("extdata", package="plinkFile"), "m20.rel")
rel <- readBSM(pfx) # relatedness kernel matrix
re2 <- rel^2 # 2nd order polynomial kernel
tmp <- tempdir()
dir.create(tmp, FALSE)
out <- file.path(tmp, 'm20.re2')
saveBSM(out, re2) # save the polynomial kernel
dir(tmp) # show new files, then clean up
unlink(tmp, recursive=TRUE)
```
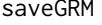

saveGRM *Save symmetic matrix to GCTA GRM format.*

#### Description

GRM (Genetic Relatedness Matrix) is the core formt of GCTA, this function saves a R symmetric matrix to a file set recgnizable by GCTA.

#### Usage

saveGRM( $pfx$ , grm, vcm = NULL,  $fid = "."$ )

#### $saveGRM$  11

#### **Arguments**

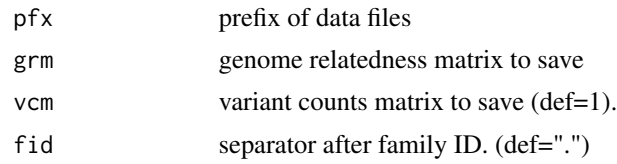

#### Details

Three files will be saved:

- .grm.bin :genetic relatedness matrix in binary
- .grm.id :FID and IID for N individuals in text
- .grm.N.bin :variant count matrix (VCM) in binary

FID and IID will be generated if the grm to be saved has no row names.

When save the vcm, if a single number is given, this number is used as the variant count for all entries in the GRM.

saveGRM is useful in exporting customized kinship matrices (such as a Gaussian or a Laplacian kernel) to a GRM acceptable by GCTA, which are not supported by GCTA's own GRM builder.

```
pfx <- file.path(system.file("extdata", package="plinkFile"), "m20")
gmx <- readBED(pfx) # read genotype matrix from PLINK BED.
gmx <- scale(gmx) # standardize
tmp < - tempdir() # for example outputs
dir.create(tmp, FALSE)
# kinship matrix as Gaussian kernel, built from the first 10 variants
gmx.gau \leq gmx[, +(1:10)] \qquad \qquad \qquad # the first 10 variants
not.na.gau <- tcrossprod(!is.na(gmx.gau)) # variant count matrix
kin.gau <- exp(as.matrix(-dist(gmx.gau, "euc")) / not.na.gau)
print(kin.gau) # the Gaussian kernel
out.gau <- file.path(tmp, "m20.gau")
saveGRM(out.gau, kin.gau, not.na.gau) # gau.grm.* should appear
# kinship matrix as Laplacian kernel, built without the first 10 variants
gmx.lap \leq gmx[, -(1:10)] \qquad \qquad # drop the first 10 variants
not.na.lap <- tcrossprod(!is.na(gmx.lap)) # variant count matrix
kin.lap <- exp(as.matrix(-dist(gmx.lap, "man")) / not.na.lap)
out.lap <- file.path(tmp, "m20.lap")
print(kin.lap) # the Laplacian kernel
saveGRM(out.lap, kin.lap, not.na.lap) # lap.grm.* should appear
# merge kinship in R language for a radius based function kernel matrix
not.na.rbf <- not.na.gau + not.na.lap
kin.rbf <- (kin.gau * not.na.gau + kin.lap * not.na.lap) / not.na.rbf
print(kin.rbf)
out.rbf <- file.path(tmp, "m20.rbf")
```
#### <span id="page-11-0"></span>12 scanBED scanBED

```
saveGRM(out.rbf, kin.rbf, not.na.rbf) # rbf.grm.* should appear
# show saved matrices, then clean up
dir(tmp, "(gau|lap|rbf)")
unlink(tmp, recursive=TRUE)
```
<span id="page-11-1"></span>scanBED *Scan genotypes in PLINK BED(s)*

#### Description

Go through a BED file set and visit one variant at a time. This is meant for out-of-memory screening of huge genotype, such as a GWAS study.

#### Usage

scanBED(pfx, FUN, ..., simplify = TRUE)

#### Arguments

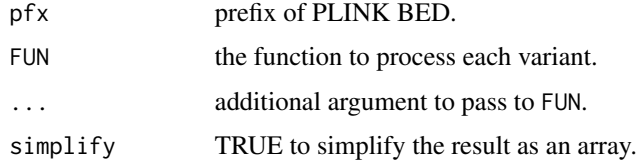

#### Details

To read an entire BED into a R matrix, see [readBED](#page-3-1) instead.

A BED (*binary biallelic genotype table*) is comprised of three files (usually) sharing identical prefix:

- pfx.fam: table of N typed individuals
- pfx.bim: table of P typed genomic variants (i.e., SNPs);
- pfx.bed: genotype matrix of N rows and P columns stored in condensed binary format.

The three files are commonly referred by their common prefix, e.g.:

chrX.bed, chrX.fam, and chrX.bim, are jointly specified by "chrX".

#### Value

an array with each row corresponding to a variant if simplify is set to TRUE; otherwise, a list with each element corresponding to a variant is returned.

A context vaiable ".i" is assigned to the environment of FUN, therefore, one can access the index of variant current being processed from within the body of FUN.

#### <span id="page-12-0"></span>testReadBED 13

#### See Also

readBED

#### Examples

```
pfx <- file.path(system.file("extdata", package="plinkFile"), "000")
ret <- scanBED(pfx, function(g)
{
    af <- mean(g, na.rm=TRUE) / 2
    maf \leq - min(af, 1 - af)
    c(idx=.i, mu=mean(g, na.rm=TRUE), maf=maf, nas=sum(is.na(g)))
})
print(ret[1:5, ])
```
testReadBED *Test BED Reader*

#### Description

Read m20 (bed, bim, and fam) under "extdata" and compare with the content in text file "i10.txt" converted from m20 by PLINK.

#### Usage

testReadBED()

testReadBSM *Test Genetic Relatedness Matrix Reader*

#### Description

Compare the read from genetic relatedness matrix created from the same genome segment but stored in different shapes and types.

#### Usage

testReadBSM()

<span id="page-13-0"></span>

Go through file set "000" under "extdata", summerize every SNP.

#### Usage

testScanBED()

# <span id="page-14-0"></span>Index

dbd, [2](#page-1-0) gid, [3](#page-2-0) lc, [3](#page-2-0) readBED, [4,](#page-3-0) *[12](#page-11-0)* readBIM, [5](#page-4-0) readBSM, [5](#page-4-0) readFAM, [6](#page-5-0) readGRM, [7](#page-6-0) readIBS, [8](#page-7-0) readREL, [8](#page-7-0) readVCM, *[7](#page-6-0)*, [9](#page-8-0) saveBSM, [10](#page-9-0) saveGRM, [10](#page-9-0) scanBED, *[4](#page-3-0)*, [12](#page-11-0) testReadBED, [13](#page-12-0) testReadBSM, [13](#page-12-0) testScanBED, [14](#page-13-0)